## *RÉPUBLIQUE ALGÉRIENNE DÉMOCRATIQUE ET POPULAIRE MINISTÈRE DE L'ENSEIGNEMENT SUPÉRIEUR ET DE LA RECHERCHE*

 *SCIENTIFIQUE*

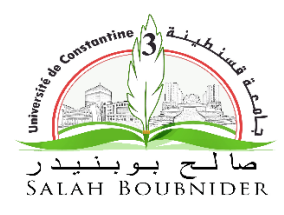

 *UNIVERSITÉ SALAH BOUBNIDER, CONSTANTINE 03 FACULTÉ DE GÉNIE DES PROCEDÉS DÉPARTEMENT GÉNIE DE L'ENVIRONNEMENT* 

N° d'ordre : … …

Série : … … …

## **Mémoire**

 **PRESENTÉ POUR L'OBTENTION DU DIPLOME DE MASTER EN GÉNIE DES PROCEDÉS OPTION : GÉNIE DES PROCEDÉ DE L'ENVIRONNEMENT**

 **Présenté par : Dirigé par : Simulation numérique de la dispersion atmosphérique (pollution émise par la cimenterie de Hamma Bouziane)**

 **DAIBOUN Sahel Amir DRIF Seif Eddine** 

 **BOUFRIOUA Omar Grade : MAA**

 **Année universitaire 2019-2020 Session : Septembre**

## Table de matière

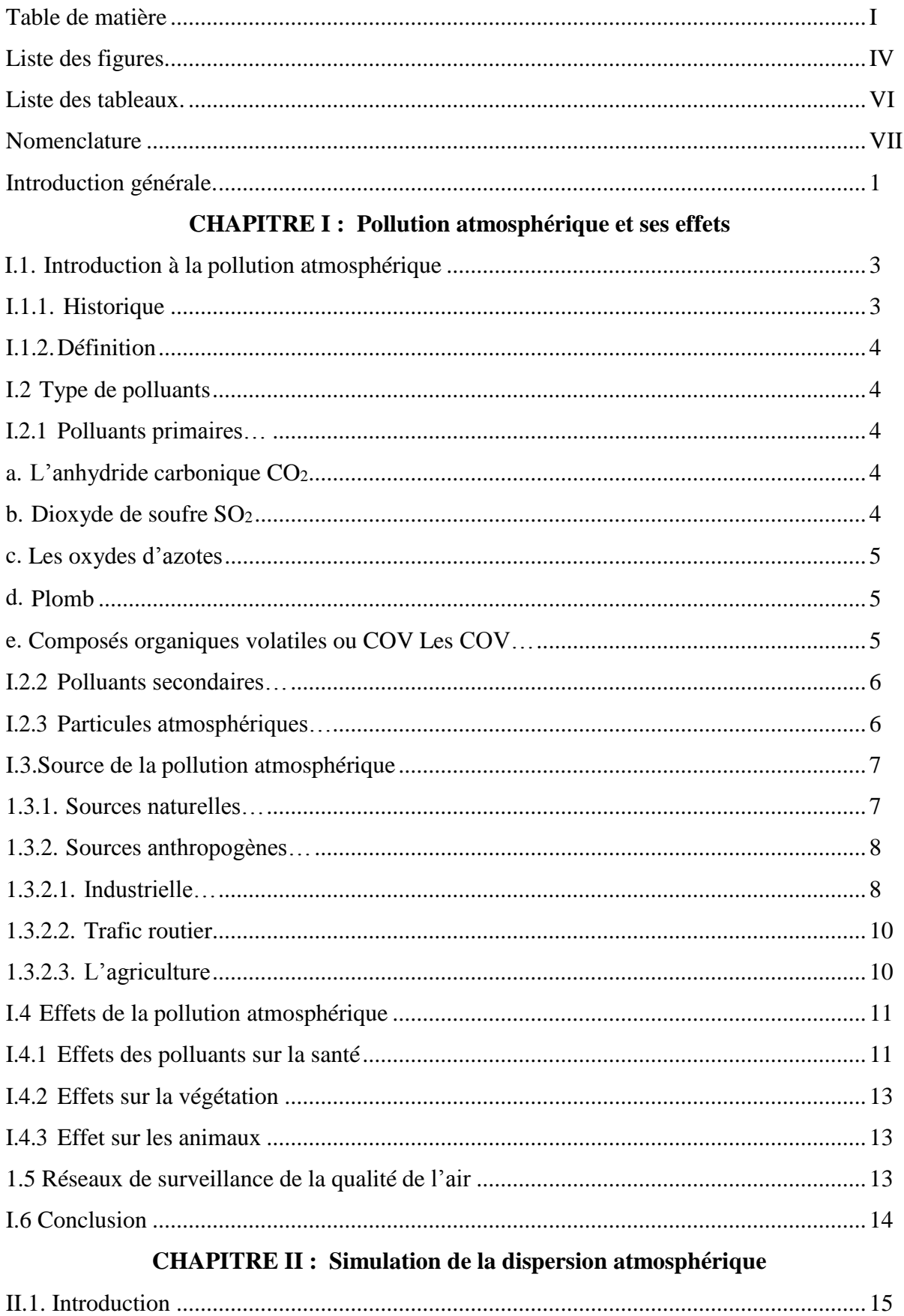

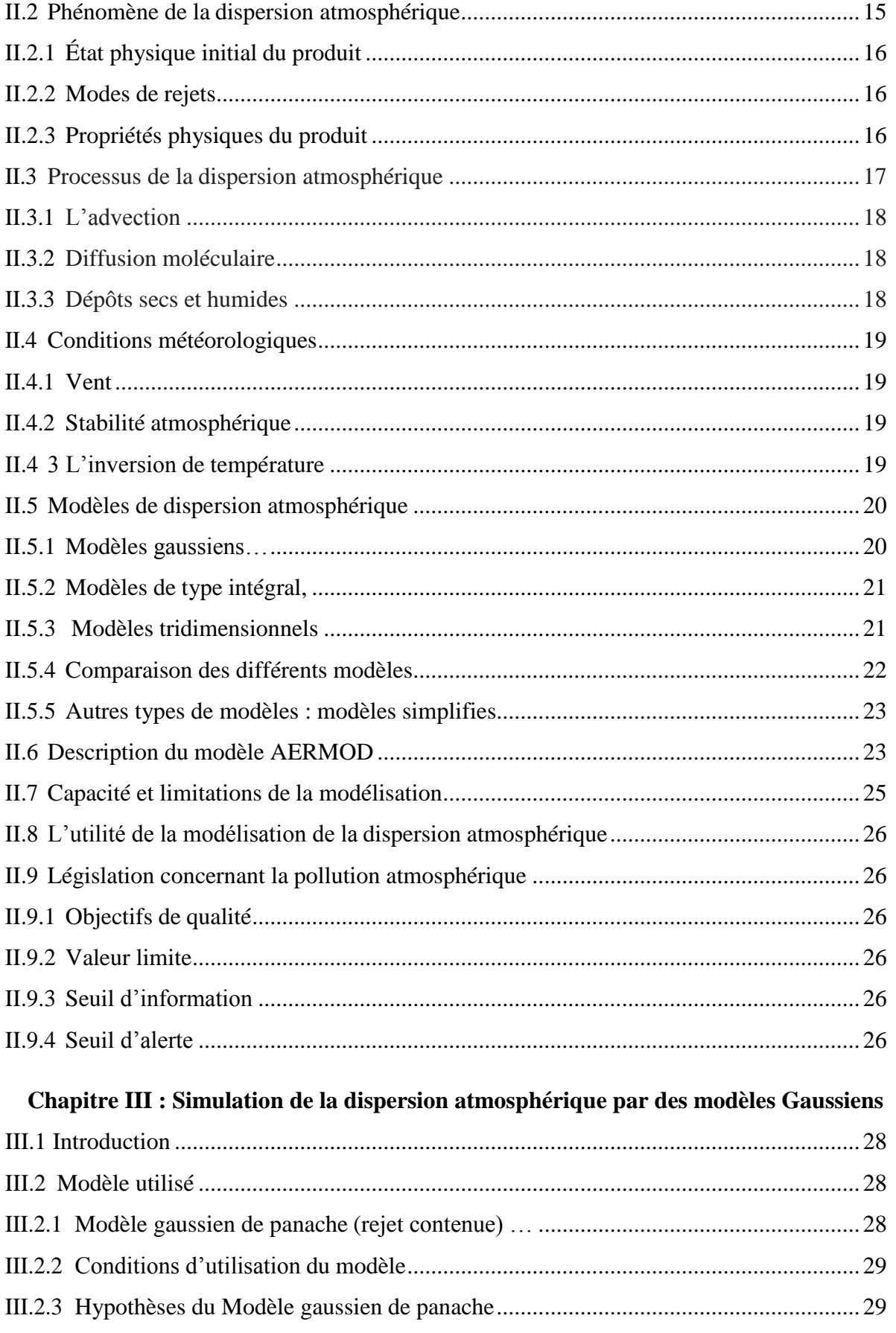

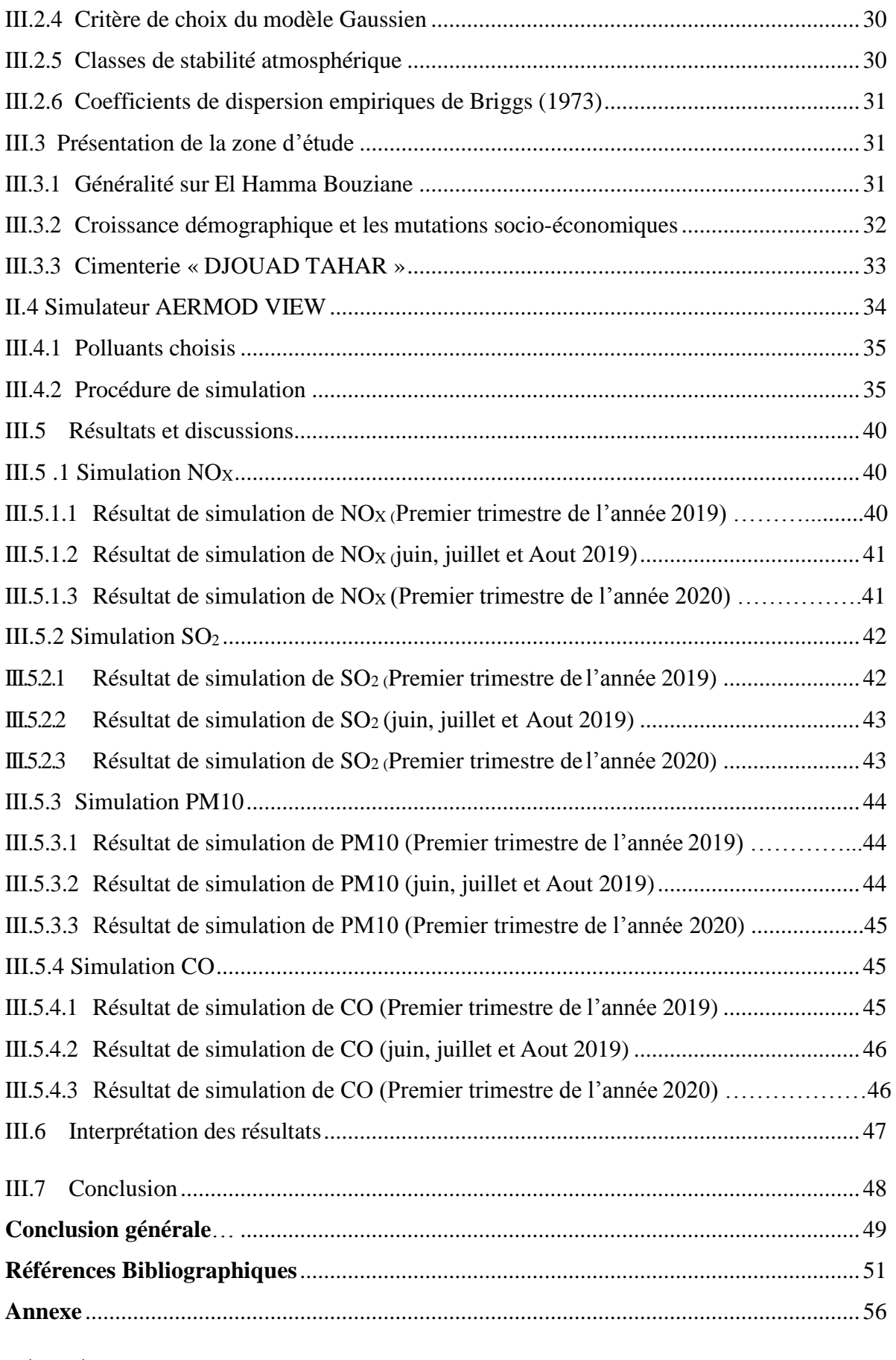

**Résumé**

## **Résumé**

 La pollution de l'air résulte de multiples facteurs anthropiques et surtout ceux industriels. La pollution atmosphérique et spécialement celle résultante des émissions des cimenteries est un phénomène très complexe compte tenu de la diversité des polluants. Les niveaux de cette pollution dépendent de la nature et des conditions de rejets ainsi que des conditions atmosphériques qui déterminent le transport, la diffusion et les retombées de ces polluants. La fabrication du ciment est un processus polluant malgré la nécessité absolue de ce matériau pour la vie sociale et économique, et la grande importance que lui accorde le monde entier. Les nuisances engendrées des activités de sa fabrication, à savoir ; les polluants qui sont de diverses natures (gaz, poussières et métaux lourds), le bruit et les odeurs, ont un impact nocif sur la santé humaine, animale et végétale et l'environnement bâti.

 L'objectif de cette étude est d'identifier le comportement des polluants et comment ils se dispersent dans l'atmosphère et les facteurs qui influencent sur cette dispersion, en utilisant le logiciel AERMOD VIEW qui est basé sur le modèle de Gaussiens pour la simulation de la dispersion atmosphérique des polluants émis par la cimenterie de Hamma Bouziane.

 Les résultats obtenus prouvent que le simulateur AERMOD VIEW est très efficace parce que le temps de calcul pour obtenir les résultats de la dispersion atmosphérique a été très court.

**Mots clés : Pollution atmosphérique, la dispersion atmosphérique, AERMOD VIEW, polluants, simulation. Hamma Bouziane**